①使用しているマイコンパック ②リモートコントローラ(AZ490)のバージョン ③コントロールモジュール(定義体)のバージョン ④本体ファームウェアのバージョン ⑤YIM フォルダ内にコピーされている BTP ファイル等のバンドルファイル

⑥Parameter Table1 画面内の各種設定

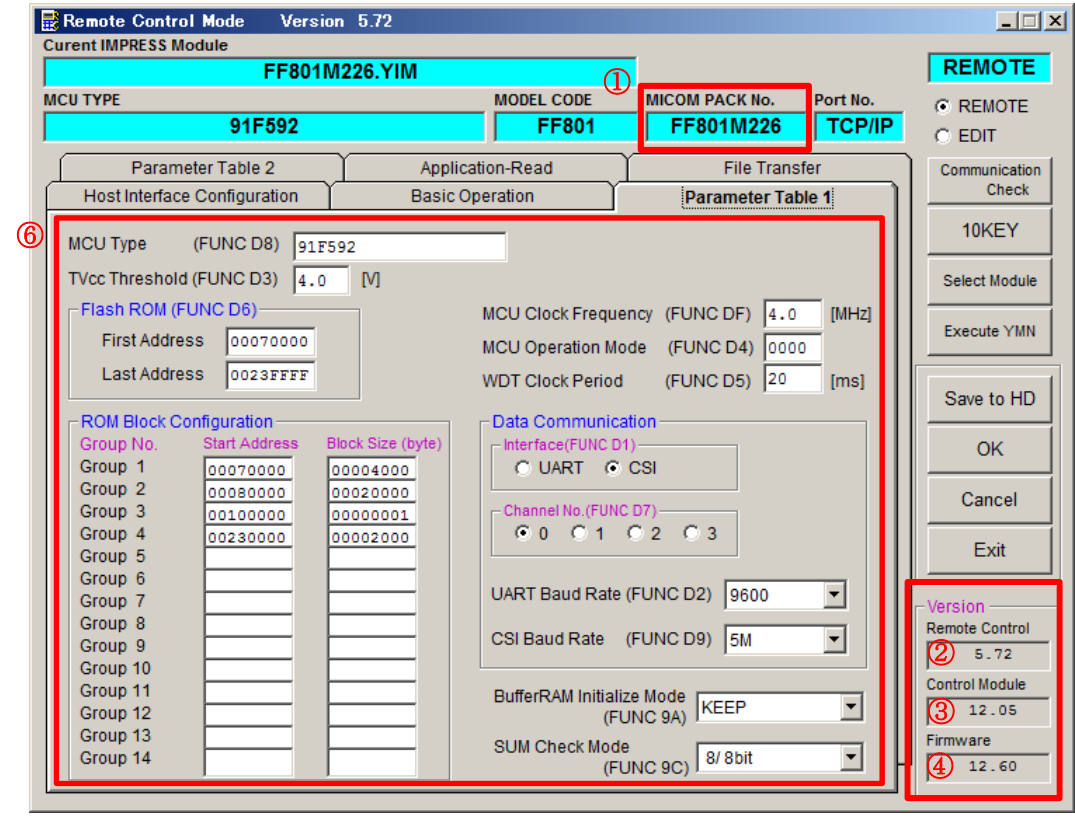

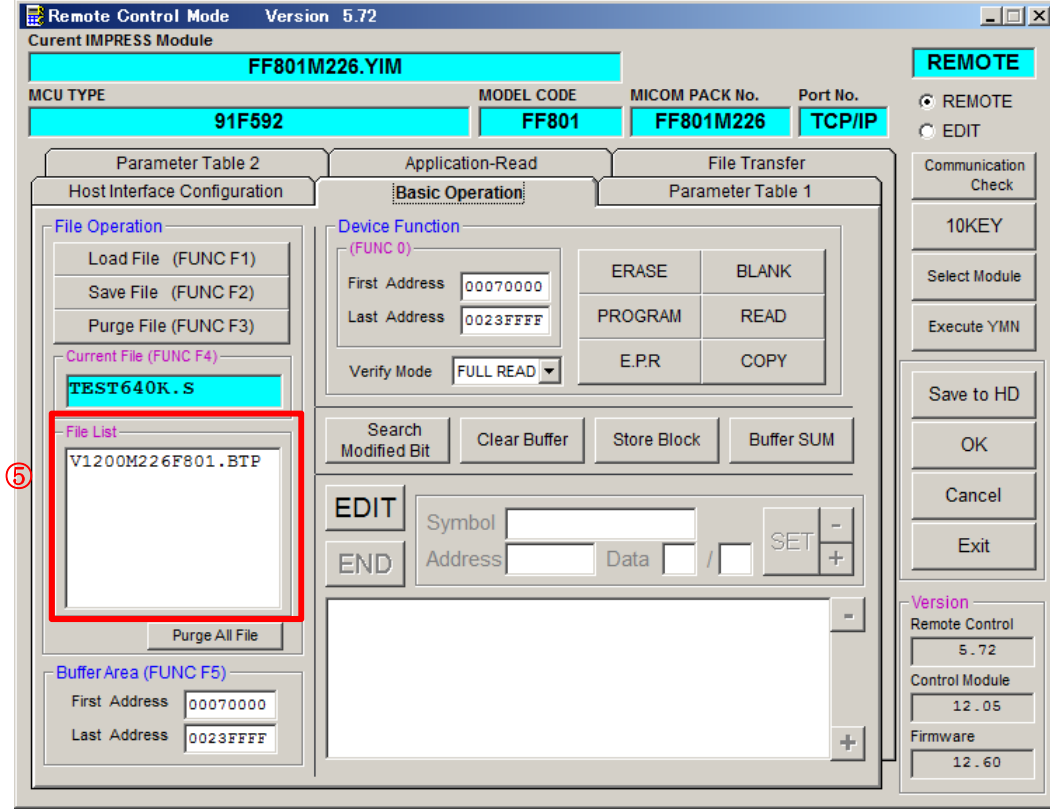